# Etudes d'Approfondissement RICM 5

#### Florence Perronnin

#### Université Joseph Fourier, laboratoire LIG

#### <span id="page-0-0"></span>Année 2009-2010

## **Objectifs**

## De quoi s'agit-il?

Faire un point sur un sujet technique particulier, notamment dans des domaines émergents ou en évolution rapide. Les sujets abordés couvrent aussi bien les techniques de base que les nouveaux secteurs d'application.

#### **Motivation**

- Approfondissement technique
- Veille technologique (recherche documentaire)
- Aspects juridiques et économiques
- **•** Esprit critique
- <span id="page-1-0"></span>**•** Synthèse

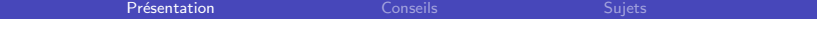

## Déroulement

#### Travail attendu

Par groupe de 2 étudiants:

- Exposé de synthèse 40mn
- Questions: à préparer!
- **•** Discussion
- Écoute active des autres présentations!

#### En outre.

- Envoi des transparents au minimum 3 jours avant
- Présence d'une démo si possible
- Pertinence des références (articles scientifiques)
- Présentations mises en ligne
- Citez vos sources

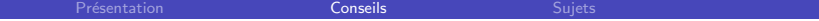

## Recherche documentaire

#### Le Web

Google, Google Scholar, Citeseer, conférences scientifiques ad hoc...

#### Remarque

Attention aux informations obsolètes ou erronnées!

### **Scientifique**

<span id="page-3-0"></span>Bibliothèques: IMAG, UJF, INRIA (catalogues en ligne!)

## Préparation de l'exposé

#### Questions à se poser

- Quel message (global) veut-on faire passer? (fil conducteur)
- Quelle profondeur technique pour le temps imparti?
- Quel plan?
- Quel support?
- $\bullet$   $\land$  quoi servira le support?

#### Ne cherchez pas à impressionner

"Present to inform, not to impress; if you inform, you will impress." (Fred Brooks)

## Préparation de l'exposé

#### Une recherche préalable

Comment faire un bon exposé technique?

#### Quelques pointeurs

- [http://perso.univ-rennes1.fr/daniel.herman/Conferences/](http://perso.univ-rennes1.fr/daniel.herman/Conferences/expose-avec-transparents.pdf) [expose-avec-transparents.pdf](http://perso.univ-rennes1.fr/daniel.herman/Conferences/expose-avec-transparents.pdf)
- [http://ica1www.epfl.ch/PS\\_files/paper.htm](http://ica1www.epfl.ch/PS_files/paper.htm)
- <http://www.stanford.edu/group/dabmgroup/howtopres.ppt>
- <http://www.ccs.neu.edu/home/fell/COM1621/techTalk.html>

## Quelques conseils pour l'exposé

- respecter le temps imparti
- **•** parler calmement
- s'adresser au public

### **Attention**

- pas de notes!
- **e** entraînez-vous avant, plusieurs fois

## **Outline**

#### Présentation

#### 3 [Sujets](#page-7-0)

- Réseaux haute performance
- **•** [High Performance Computing](#page-9-0)
- Vote [Electronique](#page-10-0) ´
- **[Green IT](#page-11-0)**
- **•** [High-speed TCP](#page-12-0)
- [SCTP](#page-13-0)
- **•** Routeur haut débit
- **Réseaux Sociaux**
- Agrégation de flux RSS
- [NS 3](#page-17-0)
- [Video on Demand](#page-18-0)
- [Mobile ipv6](#page-19-0)
- Contrôle de version

<span id="page-7-0"></span>

• Différents niveaux d'accélération (hardware, protocoles...)

Présentation **[Sujets](#page-7-0)** [Conseils](#page-3-0) Conseils Sujets

- · Efficacité réelle?
- <span id="page-8-0"></span>**•** Technologies:
	- $\blacktriangleright$  Infiniband
	- $\blacktriangleright$  Myrinet
	- $\triangleright$  Quadrics
	- $\triangleright$  GB Ethernet

# High Performance Computing

- **Architecture:** 
	- $\blacktriangleright$  machines multicœurs (Intel Tera-Flop chip...)

Présentation **[Sujets](#page-7-0) de la conseils de la conseils de la conseil**s de la conseil de la conseil de la conseil de la conseil de la conseil de la conseil de la conseil de la conseil de la conseil de la conseil de la conseil d

[High speed NW](#page-8-0) **[HPC](#page-9-0)** [Vote](#page-10-0) [Green IT](#page-11-0) [HSTCP](#page-12-0) [SCTP](#page-13-0) [Routeurs](#page-14-0) Réseaux Sociaux [RSS](#page-16-0) [NS 3](#page-17-0) [VoD](#page-18-0) [Mobile IP](#page-19-0) Contrôle de ve

- $\blacktriangleright$  clusters dédiés
- $\blacktriangleright$  volunteer computing (BOINC...)
- Performance:
	- $\blacktriangleright$  énergie
	- $\blacktriangleright$  communications
	- $\blacktriangleright$  ordonnancement
	- $\blacktriangleright$  incitations/équité
- Répartition de données

<span id="page-9-0"></span>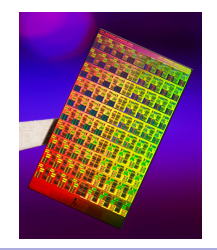

## Vote Electronique ´

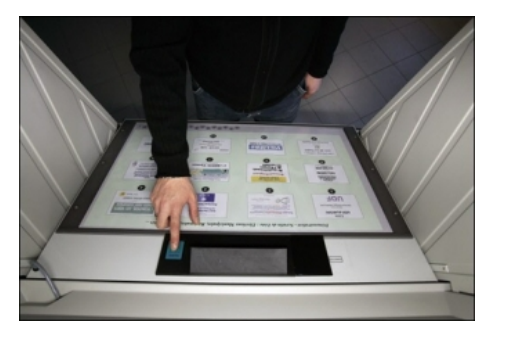

- Voting System Usability
- **Detecting Voter Fraud**
- <span id="page-10-0"></span>**·** Open-Audit Voting

[Pr´esentation](#page-1-0) [Conseils](#page-3-0) [Sujets](#page-7-0)

[High speed NW](#page-8-0) [HPC](#page-9-0) **[Vote](#page-10-0)** [Green IT](#page-11-0) [HSTCP](#page-12-0) [SCTP](#page-13-0) [Routeurs](#page-14-0) Réseaux Sociaux [RSS](#page-16-0) [NS 3](#page-17-0) [VoD](#page-18-0) [Mobile IP](#page-19-0) Contrôle de ve

- Compute more with less power
- **•** Recycle
- <span id="page-11-0"></span>• How can IT contribute to sustainable development

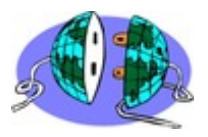

- $\bullet$  Inefficacité de TCP bien connue (AIMD+SS)
- Augmenter l'efficacité:
	- $\triangleright$  TCP Vegas (delais et non perte)
	- $\blacktriangleright$  High-speed TCP (grande fenetre de congestion)
- <span id="page-12-0"></span>• Problème: interaction avec versions actuelles de TCP (équité)

[High speed NW](#page-8-0) [HPC](#page-9-0) [Vote](#page-10-0) [Green IT](#page-11-0) [HSTCP](#page-12-0) **[SCTP](#page-13-0)** [Routeurs](#page-14-0) Réseaux Sociaux [RSS](#page-16-0) [NS 3](#page-17-0) [VoD](#page-18-0) [Mobile IP](#page-19-0) Contrôle de ve Nouveaux protocoles de transport

Présentation [Conseils](#page-3-0) Conseils Conseils [Sujets](#page-7-0)

### o SCTP

- $\blacktriangleright$  multicanal
- <span id="page-13-0"></span> $\blacktriangleright$  multihoming
- $\bullet$  DCCP...

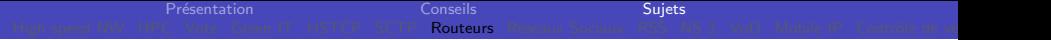

## Routeur haut débit

- Lookup  $\leq 1 \mu s!$ 
	- $\triangleright$  stockage (arbres, CAM, caches...)
	- $\blacktriangleright$  algo de tri
- Commutation (switch fabric): crossbar, bus
- <span id="page-14-0"></span>• Network interface, network processor

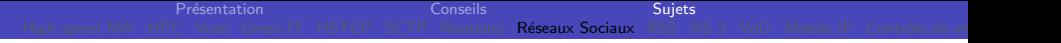

## Réseaux Sociaux

- Personal information leakage (vie privée)
- <span id="page-15-0"></span>**• Small worlds et modèles d'interaction**

## Agrégation de flux RSS

- Technologies RSS, Atom
- Gestion de contenu, WebDAV
- Problèmes de compatibilité de tags

<span id="page-16-0"></span>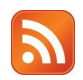

Présentation **[Sujets](#page-7-0)** [Conseils](#page-3-0) Conseils Sujets

[High speed NW](#page-8-0) [HPC](#page-9-0) [Vote](#page-10-0) [Green IT](#page-11-0) [HSTCP](#page-12-0) [SCTP](#page-13-0) [Routeurs](#page-14-0) Réseaux Sociaux **[RSS](#page-16-0)** [NS 3](#page-17-0) [VoD](#page-18-0) [Mobile IP](#page-19-0) Contrôle de ve

Network Simulator 3

Après NS 2...

- **•** Documentation
- · Utilisabilité
- <span id="page-17-0"></span>• Autres environnements de simulation réseau

Présentation [Conseils](#page-3-0) [Sujets](#page-7-0)<br>C. Vote Green IT, HSTCP, SCTP, Routeurs, Réseaux Sociaux, PSS, NS

[High speed NW](#page-8-0) [HPC](#page-9-0) [Vote](#page-10-0) [Green IT](#page-11-0) [HSTCP](#page-12-0) [SCTP](#page-13-0) [Routeurs](#page-14-0) Réseaux Sociaux [RSS](#page-16-0) **[NS 3](#page-17-0)** [VoD](#page-18-0) [Mobile IP](#page-19-0) Contrôle de ve

- · Architectures: centralisées/P2P
- Différences avec P2P streaming
- <span id="page-18-0"></span>Diffuser sans rejouer

Présentation [Conseils](#page-3-0) Conseils Conseils [Sujets](#page-7-0)

[High speed NW](#page-8-0) [HPC](#page-9-0) [Vote](#page-10-0) [Green IT](#page-11-0) [HSTCP](#page-12-0) [SCTP](#page-13-0) [Routeurs](#page-14-0) Réseaux Sociaux [RSS](#page-16-0) [NS 3](#page-17-0) **[VoD](#page-18-0)** [Mobile IP](#page-19-0) Contrôle de ve

## Mobile ipv6

- Principe:
	- $\blacktriangleright$  Noeuds mobiles
	- $\blacktriangleright$  Maintient connectivité au niveau 3
	- $\blacktriangleright$  home-address vs care-of address
- <span id="page-19-0"></span>• Aspects techniques:
	- $\triangleright$  Comparaison avec mobile ipv4
	- $\blacktriangleright$  Interaction avec MANETs (niveau MAC)?

## Contrôle de version

- Centralisé ou distribué
- résolution automatique de conflits
- Développement de fonctionnalités indépendantes
- **o** Fusion de branche
- <span id="page-20-0"></span>• cvs/svn, git, mercurial, BitKeeper...

## Autres sujets possibles

- **•** Botnets
- $\bullet$  X11
- $\bullet$  Synchro pda/pc
- Télémédecine (soins à distance, HD, RSS,...)
- Indexation automatique
- Personnalisation de contenu (portlet)
- $\bullet$  3G
- ATM, Frame Relay...
- P2P/Grid economics
- **o** Droits d'auteur
- Skype, Jabber et pare-feu
- <span id="page-21-0"></span>**Autres idées?**